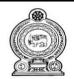

## පළාත් අධ්යාපන දෙපාර්තමේන්තුව - උතුරු මැද පළාත. மாகாணக் கல்வித் திணைக்களம் - வட மத்திய மாகாணம் DEPARTMENT OF EDUCATION – NORTH CENTRAL PROVINCE

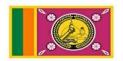

# Information & communication Technology Student Activity Book

**Model Answers** 

Grade 11

# 1. Programming

- 1. Inputs → Process → Output
- 2. Problem Making a Kite

Inputs - Glue, String, Sticks, Tissue papers

Process - 1) Line up and tie the structure with string

- 2) Cutting tissue papers
- 3) Pasting tissue papers on the structure.

Output - Creating a flying kite

3. Problem – Telling who is overweight

Inputs - First person's weight, Second person's weight

Process - 1) Measuring the weight of first person

- 2) Measuring the weight of second person
- 3) Finding the overweight person when comparing weight of two persons

Output – The overweight person

4. Grinding grain in a blender.

Inputs - Grain, Blender

Process - 1) Adding the grain to the blender jar.

- 2) Closing the lid of the jar
- 3) Activating the blender switch
- 4) If the grain is not chopped enough, going back to the third step
- 5) Turning off the blender switch shortly

Output - Grinding flour

- 5. If there is more than one solution to a given problem, such solutions are called alternative solutions.
- 6. All the solutions pertaining to a problem are called solution space.
- 7. First solution

Perimeter = (length + width ) x 2

### Second solution

Because the legs of a square are all the same

Perimeter = length x 4

8. Inputs – Entering age

Solution 1 - If age >= 18, he is a voter otherwise he is not a voter.

Solution 2 – If age < 18, he is not a voter otherwise he is a voter.

- 9. An algorithm is a method to show the steps in solving a problem.
- 10. 1) Sequence If the steps from the beginning to the end of an algorithm are carried out in a strict order, it is called a sequence.
- 2) Selection Selection is a situation where step(s) are executed depending on whether a condition of an algorithm is satisfied or not.
- 3) Repetition If one or several steps of an algorithm are repeated until a condition is satisfied, it is called repetition.
- 11. 1) C 2) A 3) C 4) B
- 12. Flow chart

Pseudo codes

- 13. . Representing in a graphically.
- 14. .

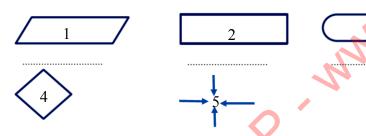

5) B

- 1. Input or Output
- 2. Process
- 3. Start or end
- 4. Decision
- 5. Flow direction
- 6. Connector

- 1. Finding the perimeter of a square
- 2. Showing the multiplication of two numbers

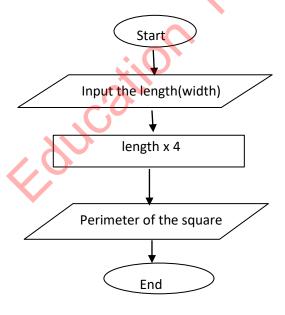

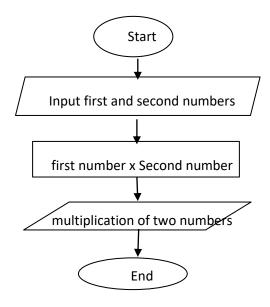

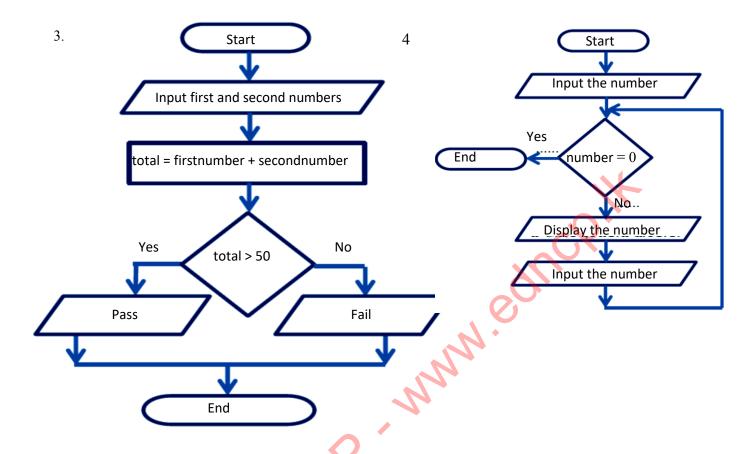

16. Pseudo-codes are the written form in which an algorithm is represented.

## 17. Input - INPUT

Process - PROCESS, CALCULATE

Start - BEGIN

End - END

Output - OUTPUT, DISPLAY

Repetition - FOR - DO, WHILE - ENDWHILE, REPEAT - UNTIL

Selection - IF...THEN...ELSE...ENDIF

18.

## 1. Find the perimeter of a square.

BEGIN

**INPUT** length

CALCULATE perimeter = length X 4

**DISPLAY** perimeter

END.

### 2. Showing the multiplication of two numbers

BEGIN

INPUT first\_number, second\_number

CALCULATE multiplication= first\_number X

second\_number

**DISPLAY** multiplication

END.

3. 4. **BEGIN BEGIN** INPUT first\_number, second\_number INPUT number as N CALCULATE total = first number + **REPEAT** second number DISPLAY N **INPUT N** IF total > 50 THEN **DISPLAY "PASS"** UNTIL N =0 ELSE END. DISPLAY "FAIL" END.

- 19. An identifier is a term used to represent a variable, constant or a program
- 20.
- Reserved words in Pascal cannot be used.
- Should start with an English letter.
- There should not be any space between words.
- Can not have The special characters.
- Only the underscore ( ) can be used.
- Not case sensitive.
- 21. 2 Marks, Stu name, Your#name, My-no, Begin
- 22. integer 564,67

Real - 45.678, 0.34

Boolean - true, false

Char - 'A', '8','&

String - 'information', 'my country'

- 23. A variable is an identifier which changes the values given to it when the program is being executed.
- 24. Create a variable called X that can store plus or minus whole numbers.

Create a variable called Y that can store plus or minus decimal numbers.

Var St\_name: String;

Var R: Boolean;

25. Algebra operators, Comparison operator, Logical operators

- 26. Algebra operators
  Logical operators
  Algebra operators
  Comparison operator
- 27. 1) 7+24/3 = 15
  - 2) 30 DIV 7+2>7 = FALSE
  - 3) (4<6) AND (6>8) =FALSE
  - 4) 5<30 MOD 8 = TRUE

| Column A                  | Column B                                                     |  |
|---------------------------|--------------------------------------------------------------|--|
| Begin                     | Output the message "Enter Width" and input the value         |  |
|                           | entered by the user to the variable B                        |  |
| Program Area;             | End of the main program                                      |  |
| Writeln(' Area is \ C);   | Create 3 variable named A, B, C that store integers.         |  |
| Writeln('Enter Length');  | Beginning of the main program                                |  |
| ReadIn(A);                |                                                              |  |
| End.                      | Output the message "Enter Length" and input the value        |  |
|                           | entered by the user into the variable A.                     |  |
| C:=A * B;                 | Start a program called Area                                  |  |
| Writeln('Enter Width'/);/ | Output the value of variable C with the message "Area is"    |  |
| ReadIn(B);                |                                                              |  |
| Var A,B,C:integer;        | Multiply the value of variable A and the value of variable B |  |
| X                         | and store it in variable C.                                  |  |

- 29. 1) Program Hello;
  - 2) Progarm My\_self;
  - 3) Progarm Schhol;
  - 4) var x: integer;
  - 5) var a,b,: real;
  - 6) var name, village: String;
  - 7) Writeln('Hello,how are you?');
  - 8) Writeln (x);
  - 9) Writeln ('Answer is ', x);
  - 10) y := a + b;

## 30. Problem – Adding two numbers.

Input – Put the first number in the basket X.

Put the second number in the basket Y.

Process- Add the values in the x and y baskets and place them in the bask z

Z=x+y

Output - The sum of the numbers in the x and y baskets.

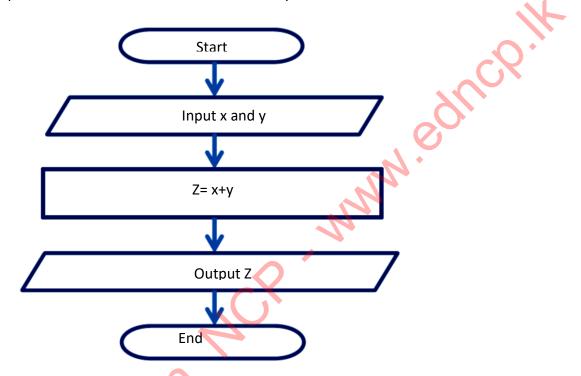

**BEGIN** 

INPUT X and Y as numbers

Z = X+Y

DISPLAY Z

END.

Program ADD;

Var X,Y,Z: integer;

Begin

Writeln('Enter first number');

Read (X);

Writeln('Enter second number');

Read (Y);

Z:=X+Y;

WriteIn(Z);

End.

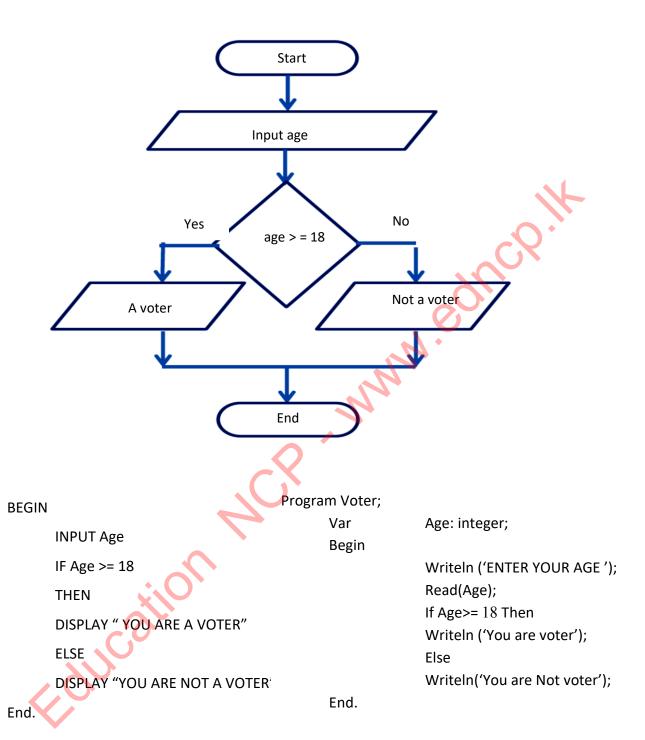

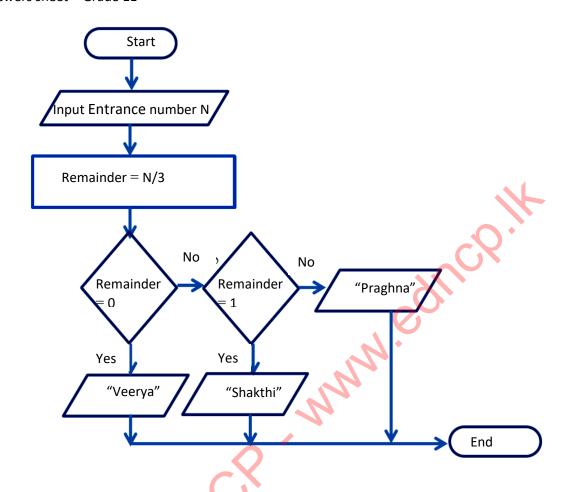

```
BEGIN
                                           Program House;
       INPUT index number as N
                                           Var
                                                         EN,R:integer;
       Remainder = N/3
                                           Begin
       IF N=0 THEN
                                                         Writeln('Enter Entrance Number');
                                                         Read(EN);
       PRINT "Veerya'
                                                         R := EN/3;
              ELSE IF
                                                         If R=0 Then
              N=1 THEN
                                                         Writeln ('Weerya House');
              PRINT "Shakthi"
                                                                Else
                     ELSE
                                                                If R=1 THEN
                     PRINT "Praghna"
                                                                Writeln ('Shanthi House');
                     END IF
                                                                       Writeln ('Praghna
              END IF
                                                                House');
END.
                                           End.
```

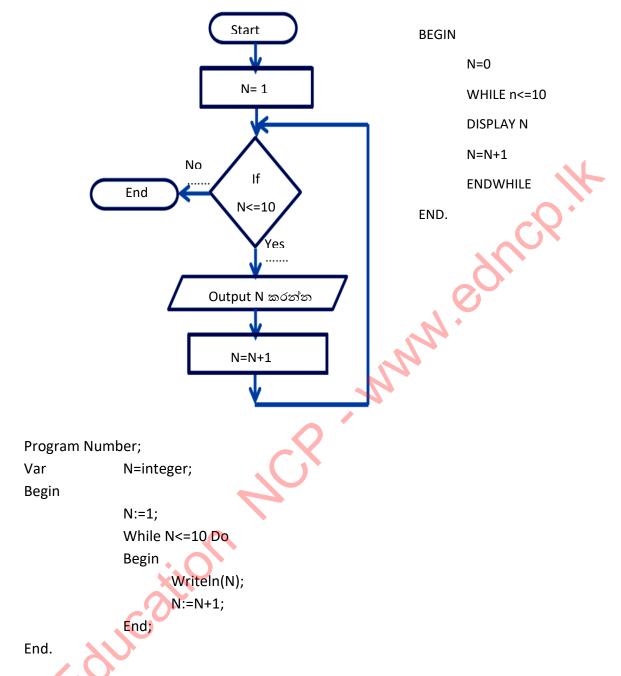

- 34. Source code , Binary code
- 35. Compiler translates the entire program written in a high level language to machine language as a whole, before it could be executed. And interpreter translates each statement written in a high-level computer language to machine language commands one by one and the translated program is executed using the necessary commands instantly.

## **MCQ**

| 1  | 1  |
|----|----|
| 2  | П  |
| 3  | П  |
| 4  | =  |
| 9  | Ш  |
| 10 | П  |
| 11 | 1  |
| 12 | I  |
| 13 | II |
| 14 | IV |
| 15 | П  |
| 16 | Ш  |

# **Essay Questions**

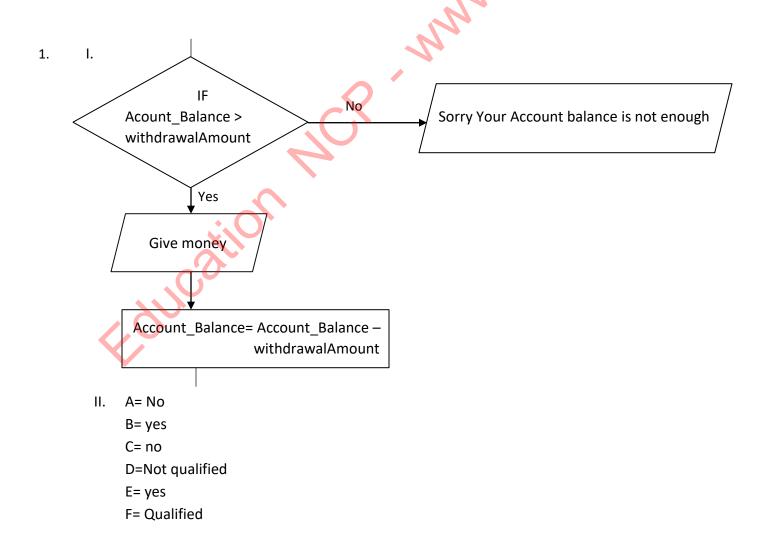

```
2. BEGIN
```

```
Count=0
              Get number of villages as n
              WHILE
                     Is count < n
                     Get Villagers name as SName, Weight, Height
                     BMI = Weight / (Height X Height)
                            IF BMI < 18.5 THEN
                            DISPLAY SName, "is low weight"
                            ELSE
                            DISPLAY SName,"is not low weight"
                            ENDIF
                     Count=count+1
              ENDWHILE
          END.
3.
4. I)
          A – start
          B – Enter <u>www.facebook.com</u>
          C – Display account
          D – Enter email Id and password
          E – log in error
          F – Is Email ID and password correct?
          G – Face book home page
          H – yes
          1-no
          J – stop
          II) Facebook home page
          III)
                  a) 108
                  b) 110
```

- 5. I) A- Displaying error messages
  - B Are the relevant barcodes in the file?
  - C Inclusion of the price of the item in the bill.
  - D Rejection of the relevant
  - E Are there other barcodes?

  - Education MCP www.edncp.W

# 2. System Development Life Cycle

1.

I. A system is a collection of components that interact to achieve a specific task.

II.

- 1. ✓
- 2. ×
- 3. ×
- 4. ×
- 5. ✓
- III. A. Input
- B System
- C Interactions
- D Output

## 2. Input, Process and Output

3.

| Input                          | Process                        | Output                       |
|--------------------------------|--------------------------------|------------------------------|
| Collecting letters             | Selecting of letters according | Sending to the relevant area |
|                                | to the recipient's address     |                              |
| Accepting the electricity bill | Addition and calculation of    | Giving the hard copy to the  |
| and cash and input the         | the amount to the electricity  | customer                     |
| account number and amount      | consumer's account             |                              |
| into the computer system       |                                |                              |

4.

١.

- Enter ATM Card and Pin number
- Making the transaction / Calculation
- Giving money /Show balance/ Providing a hard copy

II.

- Reflected light / light
- Photo editing by the camera's operating system
- Display the photo on the camera screen and store it in storage

III.

- Employment Number /Name, Basic salary/ Daily salary, Number of days visited / Deduction
- Preparation the monthly salary according to the instructions given to the system
- Salary Description /Pay sheet

IV.

- Input Bar code
- Preparing information that related to the bar code
- · Input the information to another related system
- 5. A system which converts data into Information is known as information system.

I. Data → Process → Information

II.

- 1. Manual Information System
- 2. Computer Based Information System

6.

Ι.

Any 3 of the following answers - Inefficiency, Large space required to store the data, Need more staff, Decreased mental satisfaction of employees and having to do all the work by hand

#### II. The most efficient school is A.

| School A                                                                                                    | School B                                                                                            |
|----------------------------------------------------------------------------------------------------|----------------------------------------------------------------------------------------------------|
| Some data may be automatically processed before entering (Index number)                                                                            | At That moment must be handwritten                                                                  |
| Errors that can occur during data entry can be corrected quickly since errors can be detected automatically (Number of digits in the phone number) | Errors do not show up automatically at that point, so it takes extra time to correct                |
| The tired is the lower since the higher the mental satisfaction of the employees who use the system.                                               | The tired is the higher since the lower the mental satisfaction of the employees who use the system |

III.

- 1. An information system consists of hardware, software, users, procedures, data and information, and computer networks. A learning management system also consists of all the above elements.
- 2. The process of an information system consists of three stages: data input, information output and data processing, and the above process is also found in a learning management system.

7.

١.

- 1. Identification of Requirements
- 2. Designing the Solution
- **3**. Coding the solution
- 4. Testing and Debugging
- 5. Deployment of the System
- 6. Maintenance of the System

II.

- 1. Designing the Solution
- 2. Coding the solution
- 3. Identification of Requirements
- 4. Testing and Debugging

- 5. Deployment of the System
- 6. Maintenance of the System

III.

- 1. Observations
- 2. Interviews
- 3. Questionnaires
- 4. Document sample collection

IV.

The Field system is used
The size and role of the system
Language facility to execute the plan
Facilities to maintain the system

٧.

- 1. Unit Testing
- 2. Integrated Testing
- 3. System Testing
- 4. Acceptance Testing

VI.

- 1. Integrated Testing
- 2. Unit Testing
- 3. System Testing
- 4. Acceptance Testing

VII.

- a. Prototype Model
- b. Waterfall Model
- c. Iterative Incremental Model
- d. Spiral Model

8.

- I. Examination of records and files, interviews, observation, 2 of them
- II. To add and update new member information to the system, enabling members to know of books that have been lending and books that are currently in the library, Managing Book Issues, Maintaining a document any two of them

, www.equcby

- III. Input devices Keyboard, Mouse, Barcode reader, Scanner Output devices- Monitor, Printer
- IV. Identifying new requirements, correcting errors not identified during testing, changing user requirements and changing technology any two of them
- V. Computer Language Visual Basic, Lazarus, VB.net
  Reasons for the selection Ability to easily prepared a GUI interface and easily managed the database

## **MCQ**

| 1  | П  |    |
|----|----|----|
| 2  | Ш  |    |
| 3  | 1  |    |
| 4  | I  |    |
| 5  | IV |    |
| 6  | П  | •  |
| 7  | IV | CX |
| 8  | IV |    |
| 9  | I  |    |
| 10 | I  |    |
| 11 | П  |    |
| 12 | Ш  | W. |
| 13 | IV |    |
| 14 | IV |    |
| 15 |    |    |
| 16 | IV |    |
|    | ▼  |    |

## **Essay Questions**

#### 1. I.

Input – Electronic Identity Card

Process – Preparation of information related to electronic identity card

Output –Displaying the identity and time of entry into the institute / entering information into another system

П

Observation, checking files...

III.

- Save time on system maintenance and testing.
- Saving cost of the system maintaining and testing.

IV.

- Waterfall model is suitable when you have a definite idea about requirement.
- Can be started next step after finishing one step completely.

V. In system test, The complete system is tested for its outputs for the given inputs. Risky situations here are concerned with interactions with operating systems.

The acceptance testing is carried out at system test. This testing is carried out at with the users of the system and the user is allowed to use the system. Either the user approves or request for more improvements.

#### 2. I.

- checking if there is economically feasible to design a computer system.
- Focus on whether the new system can make operations efficient
- Focus on whether the new system can familiarize employees.

II.

- There is no need to more space for data storing
- Ability to ensure data security.
- III. Parallel deployment

The new system has the ability to adapt by setting up the new system while activating the old system. If there is an error in the new system, there is not interfere with the activities of the organization by activating the old system.

IV.

- An improved system is developed by repeating a small portion at a time.
- System developers will be able to apply the knowledge they have acquired in previous steps.
- The system is being repeated and upgraded until fully developed.

### 3. I.

- Easy access to information when needed.
- No extra space for files to store data.
- Easy to update information when needed.
- Easy to bring to anywhere needed
- Ability to easily obtain the required number of copies of information
- II. National Identity Card / Full Name
- III. Applying passwords and Storage on a storage device.

IV.

- Having to maintain computer hardware, software, computer network.
- When new needs arise the system needs to be maintained for that.
- To increase efficiency by applying new technological advancements to the system

## 3. The Internet and the electronic mail

| 1. The Internet is a collection of computer networks around |
|-------------------------------------------------------------|
|-------------------------------------------------------------|

- 2. Arpanet
- 3.
- Computer or a mobile device
- o Internet Service Provider (ISP)
- o Modem/Router/Dongle
- Network interface card(NIC)
- o Browser
- 4. ..
- 1. ✓
- 2. ×
- 3. ✓
- 4. ✓

5. the system used to uniquely identify various resources in web sites is the Uniform Resource Locator (URL).

- **5.1** The parts of the URL
  - 1. Protocol
  - 2. World Wide Web
  - 3. Domain name
  - 4. Path where the resource is located
  - 5. Resource
- 5.2
  - I. http://www.gov.lk
  - II. http://www.nie.lk
  - III. http://www.doenets.lk
- IV. http://www.ICTA.lk
- 5.3 A

6. An Internet Service Provider (ISP) is a company and it provides access to Internet. For this, the ISP charges a fee for the service.

Example: Telecome, Mobitel, Dialog

- 7.
- 7.1 Internet Protocol (IP) addresses are used to individually identify all the computers in the Internet.

Ex:-193.213.78.154

7.2 These IP addresses are assigned by an Internet Service Provider (ISP).

- 7.3 The IP address is indicated in four values from 0 to 255 separated by a decimal point. This is represented IPV4 type address.
- 7.4 D

**8.1** Domain name gives an identity to all the websites which exist in the Internet. The domain at the right - most corner of a domain name is called the Top Level Domain. The domain name website is divided into two sections by field and country.

Example- edupub.gov.lk

According to above example, gov represents government and lk represents Sri lanka. In here, gov is damain name and lk is top level domain name

8.2

| According to field |                             |  |  |  |
|--------------------|-----------------------------|--|--|--|
| Domain             | Field                       |  |  |  |
| com                | Commercial                  |  |  |  |
| org                | Non profitable organization |  |  |  |
| gov                | Public                      |  |  |  |
| edu                | Education                   |  |  |  |
| net                | web                         |  |  |  |

| According to country |                |  |  |  |  |
|----------------------|----------------|--|--|--|--|
| Domain               | Country        |  |  |  |  |
| lk *                 | Sri Lanka      |  |  |  |  |
| in                   | India          |  |  |  |  |
| au                   | Australia      |  |  |  |  |
| јр                   | Japan          |  |  |  |  |
| uk                   | United Kingdom |  |  |  |  |
| us                   | United States  |  |  |  |  |

8.3 Domain

Top level domain

ICTPanthiya.com

- unicode.org

con

- .org

9.

- 9.1 (2), (3), (6), (1), (2)
- 9.2 Uniform Resource Locator , IP address , Domain Name Server, IP address
- 9.3
- 9..1

www.alliancecom.net

9 2

66.115.210.3

- 10.1 A protocol is a set of rules that work in computer networks.
- 10.2
  - I. HTTP document exchange
  - II. TCP/IP Controlling the exchange of IP addresses
- III. FTP File exchange
- IV. SMPT Electronic mail exchange
- V. ICMP Informing and controlling messages when there are errors

- I. Hypertext Transfer Protocol
- II. Transmission Control Protocol/Internet protocol
- III. File Transfer Protocol
- IV. Simple Mail Transfer Protocol
- V. Internet Control Message Protocol

### 10.4 (iii)

## 11. Client Computer

#### 11.1

- Server computer The computer that distributes the resources required by the client compute
- Client computer The computer that receives the service from the server computer
- downloading The activity of retrieving information from the server computers to client computers
- Uploading The activity of providing information from client computers to server computers
- Web Server Storing web pages and providing these to the client computers
- DNS Server translating URL to IP addresses
- Mail Server Storing electronic mail and providing them to the client computers
- DHCP Server This is a network server and it provide ip address automatically and performs assign

### 11.2

- World Wide Web WWW
- Electronic mail (E-mail)
- File Transfer protocol
- Remote Access
- File Sharing
- Streaming of media
- Search engines

12

## 12.1 Sir .Tim Berners Lee

- 12.2 World Wide Web is a service provided by the Internet and it is a large collection of electronic documents saved in computers all around the world connected to the Internet.
- 12.3 Home page

<u>Part - A</u> <u>Part - B</u>

- Used to transfer large files of one File Sharing Computer in the Internet to Another computer.
- Sometimes hackers steal important data Remote
   Access and information stored in computers
   without owner's knowledge.
- Thousands of users can be connected File Transfer Protocol to a website at the same time
- Remote Access
  File Transfer Protocol

## 12.5 Hacking

- 1. Installing software of server computers to client computers
- 2. Fixing problems on client computers
- 12.6 (4)
- 13.1 A Web Browser is an application software and It facilitates the user to access the Internet.

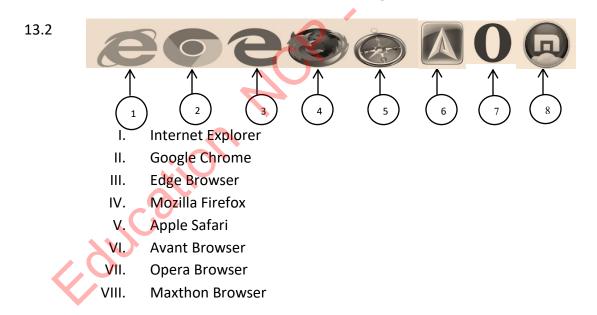

13.3 After entering the URL of the file requested by the user in the Internet service, it sends a request to the DNS server. DNS converts it to an IP address. After that send to the web server that has the IP address and transmits the HTML data stream to the web browser. But In multimedia supply, once the multimedia file requested by the user to be heard or viewed is forwarded to the multimedia server computer, it is not sent to the web server computer but directly sent to the client computer.

- 1. A user visits a Web page hosted on a Web server and finds a file he'd like to see or hear.
- 2. The Web server sends a message to streaming media Server, requesting the specific file.
- 3. The streaming server streams the file to the user's computer, bypassing the Web server.
- 4. The client software on the user's computer decodes and plays the file

14.

14.1

- Search engines are designed for the Internet users to find any information easily, It means systematically searching the World Wide Web for specific information in a text web search query.
- If we do not know the address (URL) of a web site then use search engine to find information easily. Because in here only need phrase. Search engines are designed to make it easy for users to find all the information they need out of the very large number of websites on the Internet.
- 14.2 http://www.google.com

http://www.yahoo.com

http://www.ask.com

http://www.msn.com

http://www.bing.com

15. The domain name system is the heart of the Internet. It converts the domain name to an IP address. If DNS is not used, you must remember the IP address of every website you visit. But remembering IP address is not easy. Domain Name makes the users remember somewhat easily than IP address.

All network servers (PCs, tablets, phones) act as DNS servers and the software they need is built to be able to use DNS. DNS servers store data and are primarily located on the Internet. Ex: your ISP (Internet Service Provider, Google, etc.).

- 16.1. Electronic mail enables exchanging messages as electronic mails or files between two or more people.
- 16.2 <u>vidyarthaMV@gmail.com</u>
  User Name Domain name
- 16.3 User name, Domain name
- 16.4 user name ITPanthiya

16.5 2

16.6

To : The receiver's email address i

Cc : The email address of the others who should receive the copies of the email, The recipient can also see the addresses of other recipients

Bcc : (Blind carbon copy) Used to send copies, Email addresses listed under Bcc do not appear to the email addresses listed under To and CC. But BCC can view all email address listed under To and CC.

E-mail

Subject: Title of the article

Attachment : Used for sending copies / attachments

Inbox: To store mails received

Draft : To store mails those are composed to be sent but could not be completed

Sent : To store mails sent

Trash/Deleted: - To store mails deleted Spam : To store mails those are unwanted

16.7 Agree

## Normal mail

- <u>iaii</u>
- There is a charge
- will take some time
- Can be used within a specified time
- There is a definite position and a definite methodology
- extra cost for the attachments
- extra cost for the attachments
- Any attachment can be sent as a soft copy

Internet fee only

It is not necessary

- can not be confirmed to receive the letter
- can be confirmed to receive the letter

The fastest method of communication

Can be used whenever needed anytime

16.8 Anura sees that a letter has been sent to Kasun.Sunil sees that a letter has been sent to Anura.Kasun sees that a letter has been sent to ITPanthiya.

| ✓ |
|---|
| × |
| ✓ |

- 16.10 Places have been renamed instead of characters because of an error in the question
  - Father address -To
  - His Brother address-Cc
  - Uncle Senaka address -
  - (ii) E
  - (iii) H
  - (iv) Sent items/box
  - (v) Recipient e-mail address is wrong

The recipient's received mailing account is full

Reasons such as problems with the recipient's email server

(vii) inbox

- free e-mail services
   Gmail ,Ymail,hotmail
- e-mail software
   Outlook, MacMail, Thunderbird

17.

- 17.1 Two persons can exchange short messages very fast (chat) over the Internet using the chat facility.
- 17.2 Skype, Talk, Viber, Messenger, WhatsApp, Tango, tt, buddy
- 17.3 It is economically advantaged for the organization as it can be done from anywhere, so it does not take time to go to meetings.
- 17.4 We need fast(Band Width) and Continuous internet connection
- 17.5 Computers , Web cam , Internet connection ,Communication software (with audiovisual facilities)
- 17.6 ClickMeeting, Microsoft Teams, Go ToMeeting, Google Meet, Zoom, Cyberlink U Meeting

18.

#### 18.1

- I. <a href="http://www.pinterest.com">http://www.pinterest.com</a>
- II. http://www.snapchat.com
- III. <a href="http://www.youtube.com">http://www.youtube.com</a>
- IV. http://www.facebook.com
- V. <a href="http://www.instagram.com">http://www.instagram.com</a>
- VI. http://www.twitter.com
- VII. <a href="http://www.whatsApp.com">http://www.whatsApp.com</a>
- VIII. <a href="http://www.periscope.com">http://www.periscope.com</a>

#### 18.2

#### Good effects

These social networks facilitate the people to exchange personal details, photographs, videos and daily activities.

## **Bad effects**

- Images and videos can be distorted and produced Videos to the harm of privacy.
- Can be associated mismatching friends.
- Addictions

19.1. Cloud computing is the practice of using a network of remote servers hosted on the Internet to store, manage and process data, rather than a local server or a personal computer.

19.2

- I. Infrastructure as a Service IaaS
- II. Platform as a Service PaaS
- III. Software as a Service SaaS

19.3

I. Infrastructure as a Service - laaS

This provides a virtual environment of servers to provide space to store data and software applications with the help of server computers and also to provide various resources through the use of large data centres established.

Ex:- Amazon EC2, Google Compute Engine BigCommerce, Google Apps, Salesforce, Dropbox

II. Platform as a Service – PaaS

This platform provides necessary server environment for software development. This gives facilities including operating system, programming language environment, database and web server.

Ex:- Apache Stratos, Magento Commerce Cloud.

III. Software as a Service - SaaS

This provides software installed in cloud without installing the software required by the user.

Ex:- Google Apps, Microsoft Office 365.

19.4

### Advantages of Cloud Computing

- Lower software cost
- Improve performance
- Fewer maintenance issues
- Instant software updates

### Advantages of Cloud Computing

- Requires a constant Internet connections
- Does not work well in low speed Internet connections

## **MCQ**

| 1  | Ш  |
|----|----|
| 2  | I  |
| 3  | 1  |
| 4  |    |
| 5  | Ш  |
| 6  | IV |
| 7  | 1  |
| 8  | Ш  |
| 9  |    |
| 10 | Ш  |
| 11 | IV |
| 12 | II |
| 13 | П  |
| 14 | Ш  |

## **Essay Questions**

1)

- i) Internet service provider, computers, router, network adaptors, modem/ telephone line, switch/hub
- ii) UTP,STP
- iii) Star Network topology

Even if one computer is inactive, other computers can still work on the network without interruption.

iv) It acts as a network security system, controlling the transmission of information between the Internet and the computer network.

2)

- i) aujaya@gmail.com
- ii) Cc: People who need to send copies of the email

Bcc: Recipients of emails to be sent without the awareness to those listed under To, Cc

iii) A-undo

**B-formatting options** 

C-insert file using drive

D-insert photo

- iv) Plain text files (.txt), image files (.jpg), MS office document(.docs)
- v) Gmail, Outlook express, Thunder bird

3)

- i) Type the Key word "Mother Theresa" in the search box of the search engine and clicking the search button, then will get a large number of web sites with hyperlinks which contain the information about "Mother Theresa" .After that Select one of them to get information.
- Education WCP ii) Lower software cost, Improve performance, Fewer maintenance issues, Instant software updates any two of them

# 4) Use of Multimedia

1)

- a) Colour per pixel used = (2) bpp(bits per pixel)
- a pixel has 6 bits

b) Colour per pixel used = (2) bpp(bits per pixel)

c) The number bits per pixel =  $\sqrt{colour}$ 

d) The number bits per pixel =  $\sqrt{colour}$ 

$$= \sqrt{64}$$

2) A) Graphic resolution = Width x high(pixel)

= 200 x 200 pixels

= 40000 pixels

B) Graphic resolution = Width x high(pixel))

= 400 x 180 pixel

= 72000 pixels

- 3) A Free (lasso) tool The mouse is used to select the desired part of the graphic in the desired shape
  - B Text Tool Use to enter text
  - C Blend (Gradient) fills the selected area with a gradient blend
  - D Background color use to change Background color
  - E Move The selected part is used to move
  - F- Bucket fill Used to apply a color or pattern to a selected part.

- 4) a) RGB and CMYK
  - b) Red, Green and Blue
  - c) LOSSY and LOSSLESS
  - d) RASTER GRAPHIC and VECTOR GRAPHIC
- 5) I) Bucket fill Used to apply a color or pattern to a selected part.
  - II) Fuzzy (magic wand) Selects areas on color similarity.
  - III) Pencil Apply color on the selected section and draw lines according to the selected pencil size.
  - IV) Clone Copies a selected part of the graphic to another location.
  - V) Airbrush Coloring by acting as a color sprayer on the graphic like a color brush
  - VI) Rectangle The required part is used to select the square or rectangular shape
  - VII) Foreground Selects a region containing foreground objects.
  - VIII) Paintbrush Used to draw smooth lines and apply color according to the size of the selected brush.
  - IX) Smudge blurred graphic
  - X) Eraser Erases pixels from a layer.
- 6) I) E
  - E VI)
  - II) C
- VII) H
- III) A
- VIII) D
- IV) I
- IX) F
- V) G
- X) B
- 7) A. publish movie
- E. trim audio
- B. save movie
- G. save
- C. preview
- H. layers
- D. starring
- I. new movie
- E. timeline stage
- J. export audio

## **MCQ**

| 01 | П  | 02 | IV | 03 |   | 04 | IV | 05 | П  |
|----|----|----|----|----|---|----|----|----|----|
| 06 | =  | 07 |    | 08 | ≡ | 09 |    | 10 | Ш  |
| 11 | IV | 12 | П  | 13 | Ш | 14 | IV | 15 | Ш  |
| 16 | 1  | 17 | Ш  | 18 | Ш | 19 | 1  | 20 | II |

# 5. Web Designing Using Multimedia

(1).

- i) **P**Programming Language
- ii) Click more info

iii)

- o Biscuits
- o Cake
- Donet

iv)

| Name   | Address |
|--------|---------|
| Gayan  | Apura   |
| Sanuka | Kgala   |

(2). <b>Fruit<b>

Banana

<Li>Pineapple

Mango

Grapes</LI>

Apple

(3).

| Tag       | Description                     |  |
|-----------|---------------------------------|--|
| <dl></dl> | Beginning of a description list |  |
| <dt></dt> | Introduction of list            |  |
| <dd></dd> | Description of the list         |  |

(4).

| align   | used to make alignment                   |
|---------|------------------------------------------|
|         | It can be Left, center, right or justify |
| Border  | Giving a solid border around the image   |
| bgcolor | Giving background colour                 |
| height  | Height of image                          |

```
(5).
   i. 
          first
          second
          third
      MMM. Sqluck III
   ii. <dl>
          <dt>HTML</dt>
              <dd>Hypertext markup language</dd>
          <dt>CSS</dt>
              <dd>Cascade style sheet</dd>
      </dl>
    iii. 
          <Li>fruit
          Vegetable
          sweets
          snacks
      iv. <h3><b><u>our school AL subject<u></b></h3>
      Science
              Bio
                  Maths
          Commerce
          Art
          Tec
              Bio Technology
                  Engineering Technology
```

(6).

| <title>&lt;/th&gt;&lt;th colspan=2&gt;title of the web page&lt;/th&gt;&lt;/tr&gt;&lt;tr&gt;&lt;td&gt;&lt;b&gt;&lt;/td&gt;&lt;td colspan=2&gt;Bold&lt;/td&gt;&lt;/tr&gt;&lt;tr&gt;&lt;td&gt;&lt;sub&gt;&lt;/td&gt;&lt;td colspan=2&gt;Subscript&lt;/td&gt;&lt;/tr&gt;&lt;tr&gt;&lt;td&gt;&lt;marquee&gt;&lt;/td&gt;&lt;td colspan=2&gt;Horizontally moving text&lt;/td&gt;&lt;/tr&gt;&lt;tr&gt;&lt;td&gt;&lt;&lt;/td&gt;&lt;td colspan=2&gt;Paragraph&lt;/td&gt;&lt;/tr&gt;&lt;tr&gt;&lt;td&gt;&lt;caption&gt;&lt;/td&gt;&lt;td colspan=2&gt;Title of the table&lt;/td&gt;&lt;/tr&gt;&lt;tr&gt;&lt;td&gt;&lt;u&gt;&lt;/td&gt;&lt;td colspan=2&gt;Underline&lt;/td&gt;&lt;/tr&gt;&lt;tr&gt;&lt;td&gt;&lt;font&gt;&lt;/td&gt;&lt;td colspan=2&gt;Formatting of font&lt;/td&gt;&lt;/tr&gt;&lt;tr&gt;&lt;td&gt;&lt;img&gt;&lt;/td&gt;&lt;td colspan=2&gt;To insert image&lt;/td&gt;&lt;/tr&gt;&lt;/tbody&gt;&lt;/table&gt;</title> |
|----------------------------------------------------------------------------------------------------|
|----------------------------------------------------------------------------------------------------|

- (7). **O**Your country temperature is 27<sup>o</sup>C
- (8).
- i) Easy to use, Can find the information user needs fast, Attracts users, Easy to update, Has room to add new features later
- ii) Reducing frame size, Reducing resolution, Adjusting frame rate, Removing unnecessary frames and sound
- iii) <h1><center>your school name</center></h1>
- iv) <a href="application.html">AL Aplication</a>
- v) <img src="school.jpg" alt="pic school">
- vi) B,C,E,F are correct
- (9). PHP,JSP,ASP.NET
- (10). Web content of static site do not changes until someone changes it manually, but web content of dynamic web site is often changed.

## **MCQ**

| 1  | 4 | 14 | 1 |
|----|---|----|---|
| 2  | 1 | 15 | 4 |
| 3  | 1 | 16 | 3 |
| 4  | 2 | 17 | 2 |
| 5  | 4 | 18 | 4 |
| 6  | 1 | 19 | 1 |
| 7  | 1 | 20 | 3 |
| 8  | 1 | 21 | 2 |
| 9  | 2 | 22 | 2 |
| 10 | 2 | 23 | 3 |
| 11 | 3 | 24 | 3 |
| 12 | 3 | 25 | 4 |
| 13 | 2 |    |   |

## **Essay Questions**

- (1).i). <center><h1><font color="blue>INFORMATION AND COMMUNICATION <br/> GRADE 11 </font></h1></center>
  - ii). <h2><center><u>MULTIMEDIA TECHNOLOGY</u></center></h2>
  - iii). <b>(Digital graphics</b>
  - iv). &nbsp
  - v). <title>Welcome To My Web Page</title>
- (2). 1-center 2-hr 3-img 4-table 5-tr 6-th 7-td 8-rowspan 9-a 10-body
- (3).
- i) 1-title 2-p 3-center 4-src 5-width 6-align 7-b 8-ol 9-a 10-target
- ii) a) Adobe Dream viewer b) Host c) dialog d) dynamic e) static
- (4). i) A-phishing B-Hijackers C- Virus D- worms
  - ii) 1-<h1> 2- 3-4-Table border 5-tr 6-th 7-td 8

remove 8 th tag

9-a 10-href

# 6. Information and Communication Technology and Society

1.

- i. 3D three Dimensional, Holographic image processing technology, Cartoon films, Digital audio materials, Digital games, Simulation games
- ii. a. Simulation games
  - b. Holographic image processing technology
- 2. i.
  - a. Personal data thefts, Unauthorized access into computer systems, Intellectual property rights, Fraud
  - b. Plagiarism
  - c. Damage to the computer system and documents in the event of a power outage, complete network breakdown with malware coming through the Internet, Damage caused by high voltages, computer thieves
  - d. Unauthorized access and use of computers, Problems caused by unauthorized access, When accessing to the internet by computer, Accidental crashes of a computer system can cause the destruction of essential data and information stored in a computer
  - e. Failure to dispose of electronic waste properly
  - f. Musculoskeletal Problems, RSI Repetitive Stress Injury, CTS Carpel Tunnel Syndrome, CVS Computer Vision Syndrome, Headache, Stress
  - g. Digital divide, Digital Bridge

ii.

- An invention made by an individual or an organization, that is, a new product or process or intellectual property that has not been used before or is not known to the public.
- Patents are intellectual property rights granted by the government for the legal protection of inventions.
- Plagiarism is the act of stealing another's creative work and displaying it as one's own.
- Use in good faith means that when a person obtains information from a design with a right to it, he uses it in a way that does not harm his privacy.
- iii. Citing, Quoting, Referencing
- 3. i.
- a. Use of Surge protector/ stabilizers
- b. Use of Password
- c. Creating user accounts
- d. Keeping Backups
- e. Using an uninterruptible power supply (UPS)
- f. Lock the laboratory door
- g. Use of firewall

4. i. Decreased computer performance, destruction and inactivation of computer software, Inability to install other software, computer hardware to weak, disruption of computer networks, data theft and destruction, reduction of hard disk capacity due to unwanted documents and files.

ii.

- a. Bots
- b. Phishing
- c. Spam
- d. Trojan Horse
- e. Computer Virus
- f. Hijacker/ Browser Hijacker
- g. Worms
- h. Adware

5.

- i. Be careful when connecting USB memory to a computer Always install authorized software
   Instead of an administrator account, maintain a user account, any two of them
- ii. Access only secure websites

Before a download document or software, check with a virus guard.

Be careful with opening up e-mail.

Avoid suspicious advertisements or messages.

Do not enter personal information without checking on security

Use firewall, virus guards, email filters to avoid the risk, any three of them

iii. Decreased computer performance

Destruction and inactivation of computer software

Inability to install other software

Computer hardware to weak

Disruption of computer networks

Data theft and destruction

Reduction of hard disk capacity due to unwanted documents and files,

6.

- i. Cyber security is the security provided for Internet activities.
- ii. Sri Lanka Computer Emergency Readiness Team (SLCERT)
  Digital Infrastructure Security Agency (DIPA)

7.

i. Musculoskeletal Problems, RSI – Repetitive Stress Injury, CTS – Carpel Tunnel Syndrome, CVS - Computer Vision Syndrome, Headache, Stress, any three of them

- ii. a. Using correct posture in the use of a computer
  - b. Keeping the mouse near the computer,
  - c. Moving wrist as is necessary
  - d. Take a break in between work, walk short distances, any three of them

- i. Electronic products such as computers, television, mobile phones, printers worked using electricity or powered by batteries have become non-working after reaching the end of their useful life are known as e waste.
- ii. Mouse, key board and other electronic devices, Scanner, Printer, Audio/video equipment,
  Mobile phones, Monitor, Personal electronic devices, Television, CFL bulbs, any three of them
- iii. Damage to brain cells, Disruption of the nervous system, Allergies on the skin, Once inhaled, Mercury vapour can harm kidney, liver and central nervous system, Damage to DNA (Deoxyribonucleic Acid) and chromosome, swelling and irritation on the body, nausea, stress, issues in blood veins and cancers. any three of them

9.

- Reduce usage Reduce unnecessary purchase by maintaining the existing electronic devices
   Reuse Sell or donate old but working electronic devices without discarding
   Recycle Directing irreparable devices to an institute which recycle them
- ii. Ceylon Waste Management Pvt Ltd
- iii. Central Environmental Authority of Sri Lanka

- Digital divide is an economic and social inequality due to the differences in access to, ability to
  or use of Information Communication Technology
- Digital bridge is forming connections among people avoiding the digital divide.
- Computer literacy is the ability to use information and communication technology applications and tools.
- De-skilling is the process of eliminating skilled labor in an industry or economy through the introduction of technologies driven by semi- or unskilled workers.
- Social media is an interactive computer-based technology that facilitates the exchange of information, ideas, professional interests and other publications to communities around the world..
- Cyber crimes is societal violence from misuse of social media.

- Education/ Lack of education, Ability to use technology / Inability to use technology, Affluence /
  Poverty, Industrial development / Under industrial development, Suburban / Rural, any three
  of them
- ii. Focus on attention about digital literacy, supply of computers, remove other basic barriers and provide equal opportunities, involve intermediaries, improve infrastructure

iii.

- · Realization of the need of using ICT resulting in an urge to use it
- Helps overcome issues arising from the use of ICT as far as possible.
- Realizes the value of using the Internet for payment of bills, doing research and collecting information about education, being aware of information related to modern medicine and in applying for jobs.

12.

i.

- Helping to get educational information
- Joining to discussions through the video conference or forums
- Associating with people from all over the world and sharing image, video and songs
- To gain an understanding of other ideas activities, any three of them

ii.

- Uploading others' images without permission
- Giving publicity to information that can harm a person's reputation
- Misleading people with wrong information and images about others published on the Internet to cause personal discomfort
- Using social media to give out false information and, thereby attract others to finally destroy lives
- Using unfair means to gain access to others' personal accounts and stealing personal information, any three of them

iii.

- Be careful in selecting social media over the Internet
- Be cautious about making friends through social media over the Internet
- Be careful in presenting personal information to social media over the Internet

i. b

ii. С

iii. а

iv. f

٧. i

vi. g

vii. e

viii. d

> h ix.

## **MCQ**

| MC | <u>co</u> | 10c6 14 |
|----|-----------|---------|
| 1  | Ш         |         |
| 2  | П         | , W     |
| 3  | П         | w.      |
| 4  | IV        |         |
| 5  | =         |         |
| 6  | IV        |         |
| 7  | Ш         |         |
| 8  | III       |         |
| 9  | П         |         |
| 10 | II        |         |
| 11 | Ш         |         |
| 12 | 1         |         |

## **Essay Questions**

- i. Digital divide is an economic and social inequality due to the differences in access to, ability to or use of Information Communication Technology.
- ii. Education/ Lack of education, Ability to use technology / Inability to use technology, Affluence / Poverty, Industrial development / Under industrial development, Suburban / Rural, any three of them
- iii. Digital bridge is forming connections among people avoiding the digital divide
- iv. Education/ Lack of education, Ability to use technology / Inability to use technology, Affluence / Poverty, Industrial development / Under industrial development, Suburban / Rural, any three of them

- 2.
  - i. A Software that threatens and affects the use of a computer system.
  - ii. Bots, Phishing, Spam, Hijacker/ Browser hijacker, Trojan Horse, Computer Virus, Adware, Computer worms, any three of them
  - iii. Always install authorized software

Install a virus guard into the computer. Update the virus guard as is necessary Be careful with the use of a USB memory.

Instead of an administrator account, maintain a user account

Access secure websites

Select only secure websites for the download of software or other material Be careful with opening up e-mail.

Avoid suspicious advertisements or messages

Do not enter personal information without checking on security

iv. Avast, Panda, Microsoft Security Essentials, Avira, AVG, Comodo Antivirus, Kaspersky, McAfee, Norton, Bitdefender

3.

- i. Electronic products such as computers, television, mobile phones, printers worked using electricity or powered by batteries have become non-working after reaching the end of their useful life are known as e waste.
- ii. Damage to brain cells, Disruption of the nervous system, Allergies on the skin, Once inhaled, Mercury vapour can harm kidney, liver and central nervous system, Damage to DNA (Deoxyribonucleic Acid) and chromosome, swelling and irritation on the body, nausea, stress, issues in blood veins and cancers. any three of them
- iii. 3R methods
- iv. Reduce Reduce unnecessary purchase by maintaining the existing electronic devices

Reuse - Sell or donate old but working electronic devices without discarding

Recycle - Directing irreparable devices to an institute which recycle them